# **How To Build General Ledger Accounting Using Microsoft Access Source Code And Design Package**

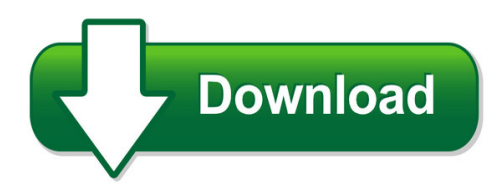

We have made it easy for you to find a PDF Ebooks without any digging. And by having access to our ebooks online or by storing it on your computer, you have convenient answers with how to build general ledger accounting using microsoft access source code and design package. To get started finding how to build general ledger accounting using microsoft access source code and design package, you are right to find our website which has a comprehensive collection of manuals listed.

Our library is the biggest of these that have literally hundreds of thousands of different products represented. You will also see that there are specific sites catered to different product types or categories, brands or niches related with how to build general ledger accounting using microsoft access source code and design package. So depending on what exactly you are searching, you will be able to choose ebooks to suit your own need

Need to access completely for **Ebook PDF how to build general ledger accounting using microsoft access source code and design package**?

ebook download for mobile, ebooks download novels, ebooks library, book spot, books online to read, ebook download sites without registration, ebooks download for android, ebooks for android, ebooks for ipad, ebooks for kindle, ebooks online, ebooks pdf, epub ebooks, online books download, online library novels, online public library, read books online free no download full book, read entire books online, read full length books online, read popular books online.

Document about How To Build General Ledger Accounting Using Microsoft Access Source Code And Design Package is available on print and digital edition. This pdf ebook is one of digital edition of How To Build General Ledger Accounting Using Microsoft Access Source Code And Design Package that can be search along internet in google, bing, yahoo and other mayor seach engine. This special edition completed with other document such as :

#### **General Costs To Buy, Sell Or Build - Sanjuanislands.com**

general costs to buy, sell or build cost of construction, selling and buying real estate in the islands has continued to increase based the requirements to meet the

# **General Conditions Of Contract For Design And Build Contracts**

the government of the hong kong special administrative region general conditions of contract for design and build contracts \$56 1999 edition printed by the printing department 1606037—12l—1/00

#### **Chapter 1 How To Build An Economic Model In Your Spare Time**

p chapter 1 how to build an economic model in your spare time this is a little article that i wrote to describe how i work. it contains the advice that i wish i had received when i was just starting out, and

## **Garden Oak Garage & Workshop Plans**

sample layout #4 - four-car garage design set #og-2424g sample 4 this building has four 12' wide parking bays. you can build them at up to 28'

#### **Build And Print: Csp/cssp Crosswalk - Dhs.state.mn.us**

build and print: csp/cssp crosswalk information process in mnchoices support plan application . rev. 6/5/2017. tabs used to build: mnsp tab title

## **The Design-bid-build Project Delivery Method Is Thought Of ...**

the design-bid-build project delivery method is thought of as the traditional method by most people in the construction industry and related professions.

## **Block I Apollo Guidance Computer (agc) - Klabs.org**

block i apollo guidance computer (agc) how to build one in your basement part 1: overview john pultorak december, 2004

# **Build In Quality - Qsm**

build in quality lawrence h. putnam and ware myers quantitative software management, inc. "getting people to do better all the worthwhile things they ought to be doing anyway."

# **Virginia Department Of Transportation Materials Division ...**

1 virginia department of transportation materials division memorandum general subject: system based independent assurance testing for hydraulic

# **Budgeting - World Bank**

budgeting this brief is one in a series of tips for civil society organizations written from a funder's perspective. it is intended to stimulate inquiry, rather than to provide rigid instructions.

# **Classic Cajun Pirogue - Uncle John's General Store**

10" 10" (bottom) (sideboard) (sideboard) by following these simple steps you can be confident that you will successfully build a serviceable boat which will serve you well for years.

#### **The Lookout Cabin An Elegant Little Getaway Home For A ...**

the lookout cabin an elegant little getaway home for a narrow lot with views by using these drawings, the builder agrees to the following conditions:

#### **Making The Most Of Build To Rent - Lse.ac.uk**

4 making the most of build to rent policy & market review arriving at an agreed deition of build to rent is not easy when there are so many developers, investors and public authorities in the market.

# **To B U I L D A F I R E D**

to b u i l d a f i r e ay had dawned cold and gray when. the man turned aside from the main yukon trail. he climbed the high . earth-bank where a little-traveled trail led east through the pine for-

#### **Michigan Department Checklist To Designate Areas Of Page 1 ...**

mdot insurance updated 3.9.17 at a minimum, the insurance types and limits identified below, may be required from the selected consultant, prior to contract award.

#### **Kindergarten To Second Grade - Asha.org**

children learn at different rates. th f ll i h kli t hthe following checklists show what most children can do by the end f ki d fi dd of kindergarten, first and

#### **Masterformat Numbers & Titles - City Of New York**

masterformat2011 – numbers and titles march 2011 5 00 52 53 agreement form design/build (single-prime contract) 00 52 56 agreement form - design/build (multiple-prime contract) 00 52 63 agreement form - purchase

#### **Build Your Own Launchpad Or Launchpad Boosterpack ...**

design guide slaa542– december 2012 build your own launchpad™ or launchpad boosterpack™ development tool..... abstract

#### **Article 6. General Urban (g-) Neighborhood Context**

a. the intent of the residential districts is to promote and protect higher density residential neighborhoods within the character of the general urban neighborhood context.

#### **Chapter 5 Elevating Your House - Fema.gov**

chapter 5 homeowner's guide to retrofitting 91 elevating your house house size, design, and shape in general, the larger the house and the more complex its design and

#### **File No. Title Date Table Of Contents General Guidelines ...**

pier details general guidelines and type selection general guidelines part 2 date: 18may2016 sheet 2 of 8 file no. 15.01-2 general information (continued):

#### **Taking Shelter From The Storm Building A Safe Room For ...**

limit of liability the designs in this booklet are based on extensive research of the causes and effects of windstorm damage to buildings. safe rooms

#### **Making A General Cover Letter - School District 46**

firstly, through my participation in the local rep hockey team, i understand the benefits of being a team player. my volunteer work at st. mary's hospital, caring

#### **Advisory Of Transportation Circular Administration**

ac 150/5390-2c 4/24/2012. n. combined chapter 6, non-precision instrument operations and chapter 7, precision approach operations into chapter 6, instrument operations.

## **Cap Personnel Requirements By Testing Complexity**

exception - if annual test volume exceeds 500,000, the cap requires the laboratory director to meet the qualifications of director for high complexity testing.

#### **How To Build And Operate A Simple Small-to-large Scale ...**

ctsa publication #161 how to build and operate a simple small-to-large scale aquaponics system harry ako, ph.d. college of tropical agriculture and human resources (ctahr)

#### **Format Of San Bernardino County General Plan**

acknowledgements the following individuals contributed to preparation of the san bernardino county general plan board of supervisors brad mitzelfelt, first district supervisor

## **Headquarters - The Food Trust**

headquarters: 1438 webster street suite 303 oakland, ca 94612 t 510 663-2333 f 510 663-9684 communications: 55 west 39th street 11th floor new york, ny 10018

## **Contract To Build A House At - Construction Forms**

contract to build a house at i. contract parties now comes (builder's name) of (address) and (buyer's name) of (address) to hereby agree to build a house on property located at (common address) and legally described as (insert legal description here.). ii. contract documents the terms of this contract include all the documents specifically listed below, and

#### **I General - National Paints**

1/16 ( i ) general technical terms surface preparation health & safety paint application airless spray application trouble shooting chart conversion tables

#### **Fy19 Fee Schedule - Pinellas County, Florida**

building services fy19 table of contents i. general notes ii. plan review iii. combination permits iv. express permits (on-line permits) v. building trade section permit fees

#### **Qapi Leadership Rounding Guide**

disclaimer: use of this tool is not mandated by cms, nor does its completion ensure regulatory compliance. directions: leadership rounding is a process where leaders (e.g., administrator, department heads, and nurse managers) are out in the building with staff and residents, talking with them directly about care and services

#### **Dvd Flick 1.3.0.7 Build 738 Guide (ver. 2.0) Created By ...**

manual burn using imgburn those of you who have read the forums with regards to this issue will

# **Equality Act 2010: Public Sector Equality Duty What Do I ...**

1 equality act 2010: public sector equality duty what do i need to know? a quick start guide for

public sector organisations www.homeoffice.gov.uk/equalities/

#### **Fact Sheet #1 General Final - Indian Myna Action**

fact sheet #1 indian myna acridotheres tristis (starling family) common names: indian myna, common myna photo by andrew tatnell native habitat tropical southern asia from iran to india and sri lanka. feral pest the indian myna has extended its range into most of southeast asia, and has been

#### **Garage Main Floor Plan - Sdscad Plans On Demand**

revisions date chk'd by drwn by date client job no. sheet no. of sds-cad specialized design systems @copyright sdscad specialized design systems p o box 374 mendon, utah www.sdscad.com - 435-753

#### **Intelligence General Intelligence Rules Compliance With ...**

4 afi14-202v3 10 march 2008 chapter 1 general information 1.1. mission. intelligence personnel participate in the planning and execution of air force

#### **Criteria For The Passive House, Enerphit And Phi Low ...**

structure of the criteria criteria for the passive house, enerphit and phi low energy building standard, version 9f, revised 15.08.2016 3/27 copyright 2016 passive ...

#### **Ffiec Cybersecurity Assessment General Observations**

ffiec cybersecurity assessment g eneral o bservations. during the summer of 2014, federal financial institutions examination council (ffiec) members. 1. piloted a cybersecurity examination work program (cybersecurity assessment) at over

#### **National Prevention Strategy - Surgeon General**

office of the surgeon general 5600 fishers lane room 18-66 rockville, md 20857 email: prevention.council@hhs.gov suggested citation: national prevention council, national prevention strategy, washington, dc: u.s. department of health and human services, office of the surgeon general, 2011.

#### **General Insurance Code Of Practice**

the board of the insurance council of australia is pleased to support this update of the general insurance code of practice.

#### **Understanding The Impact Of Transportation On Economic ...**

a1a06: committee on transportation and economic development chairman: norman foster, minnesota department of transportation understanding the impact of transportation on